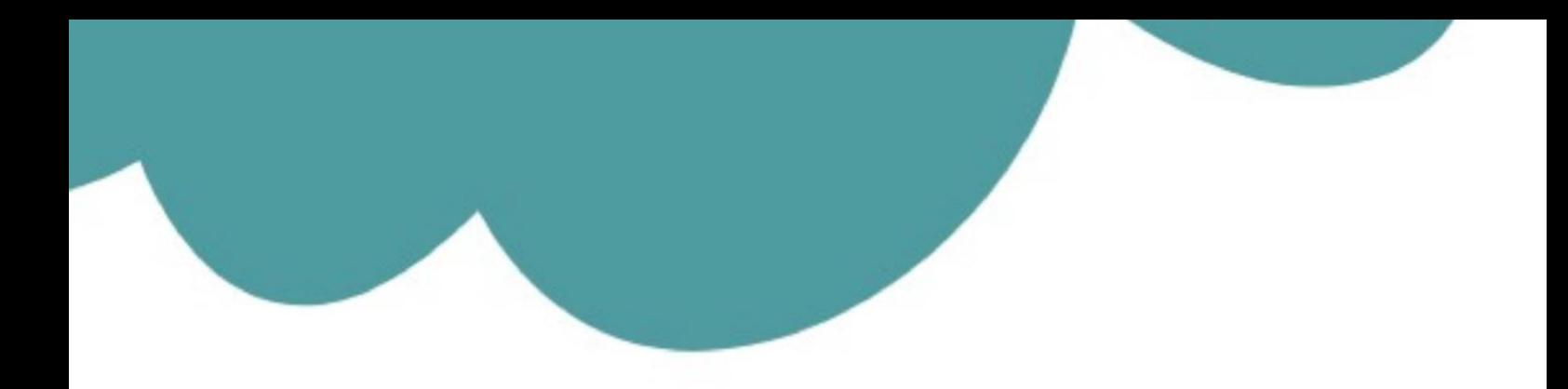

### تم تحميل وعرض المادة من

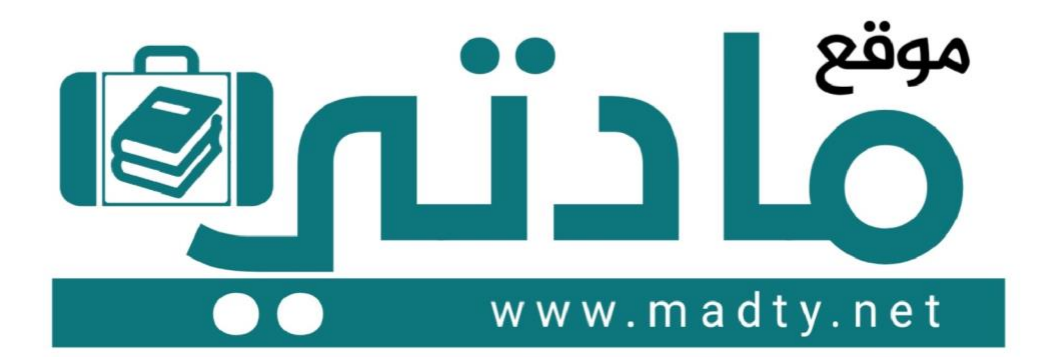

موقع مادتي هو موقع تعليمي يعمل على مساعدة المعلمين والطلاب وأولياء الأمور في تقديم حلول الكتب المدرسين والاختبارات وشرح الدروس والملخصات والتحاضير وتوزيع المنهج لكل المراحل الدراسين بشكل واضح وسهل مجانأ بتصفح وعرض مباشر أونلاين وتحميل على موقع مادتي

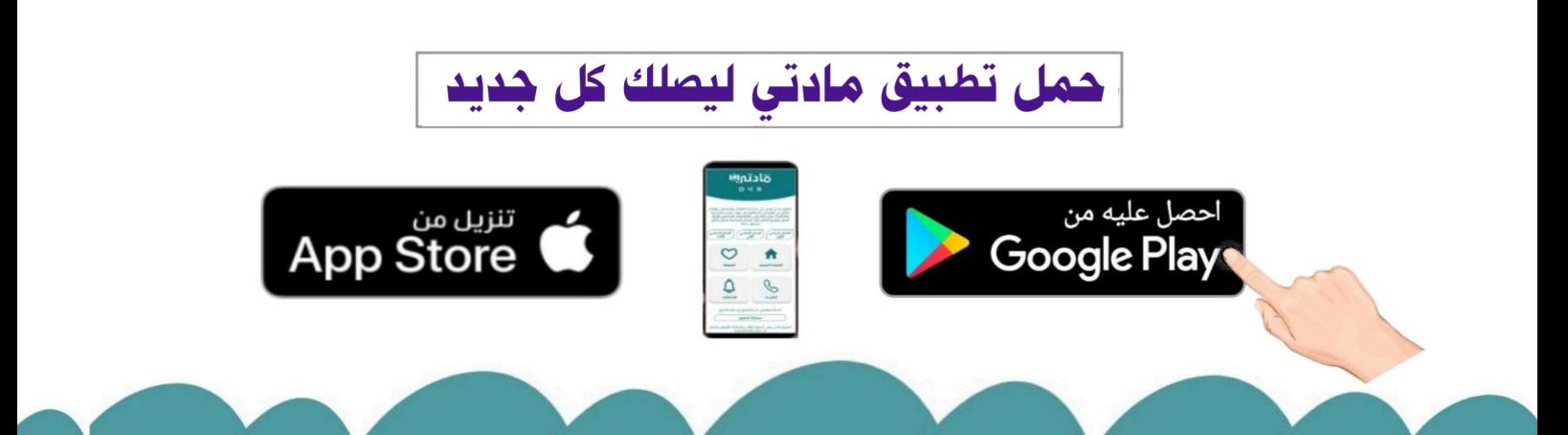

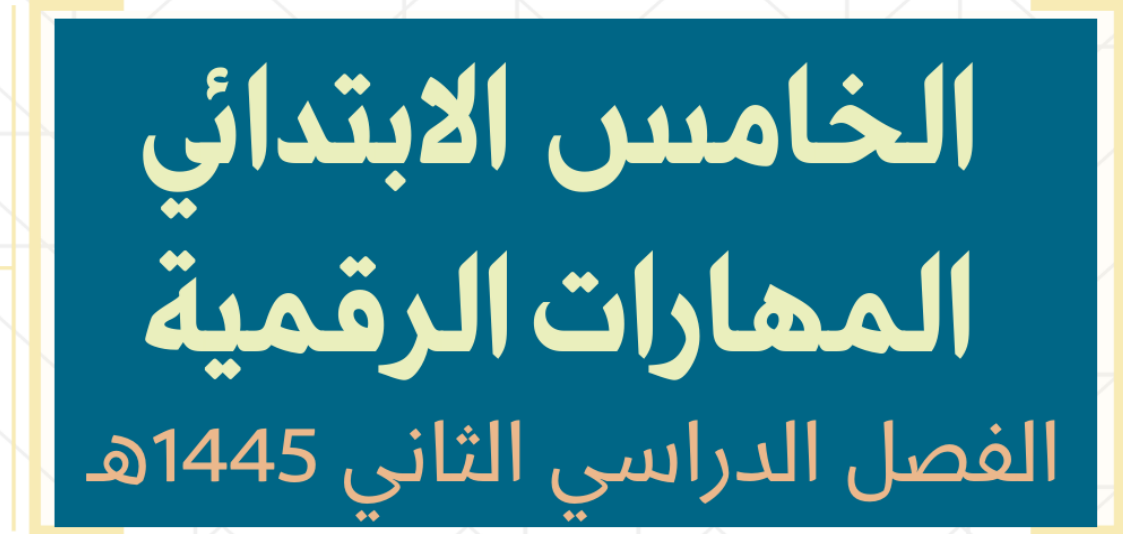

EE

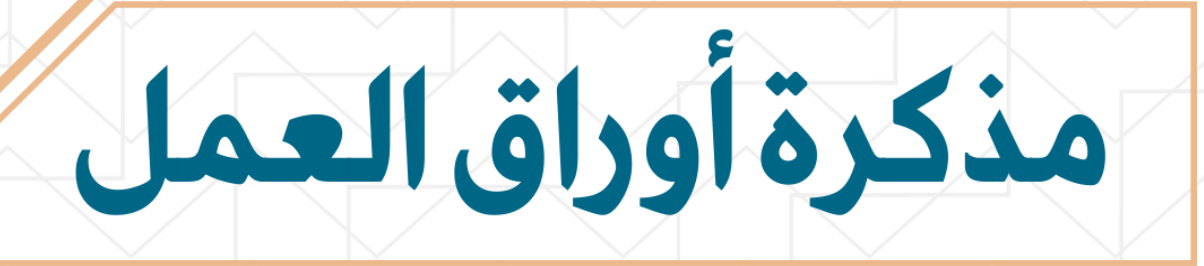

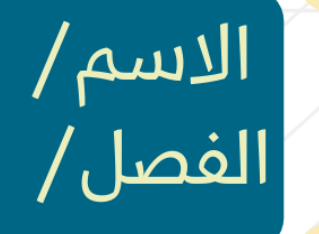

# الوحدة الأولى أدوات البحث والاتصال ومشاركة الملفات

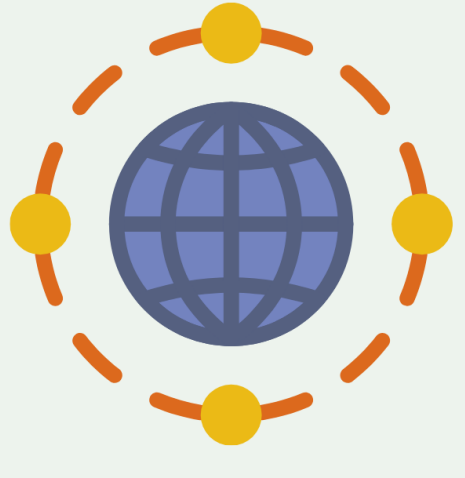

**الدرس األول / اإلنترنت والشبكة العنكبوتية اليوم/ التاريخ/**

**أختر**

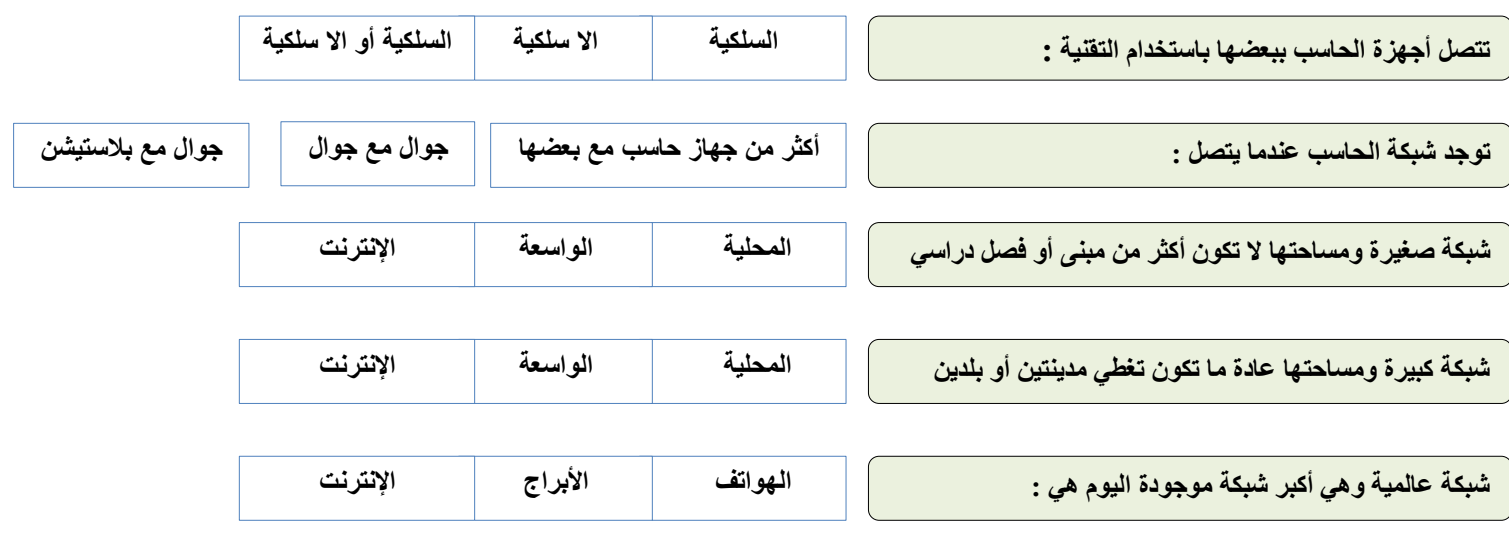

**صح أو خطأ**

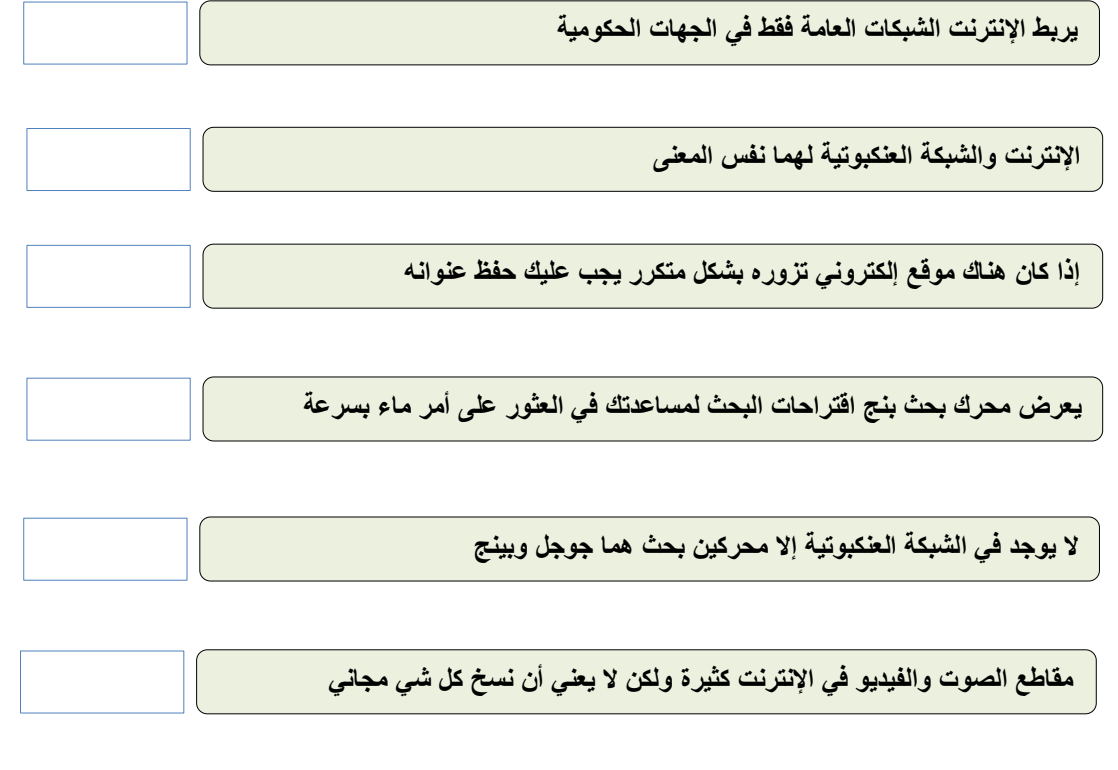

**من مميزات محركات البحث يمكنك استخدامها لترجمة الصفحات وحل المعادالت الرياضية**

**الدرس الثان / اإلنترنت وأدوات التواصل اليوم/ التاريخ/**

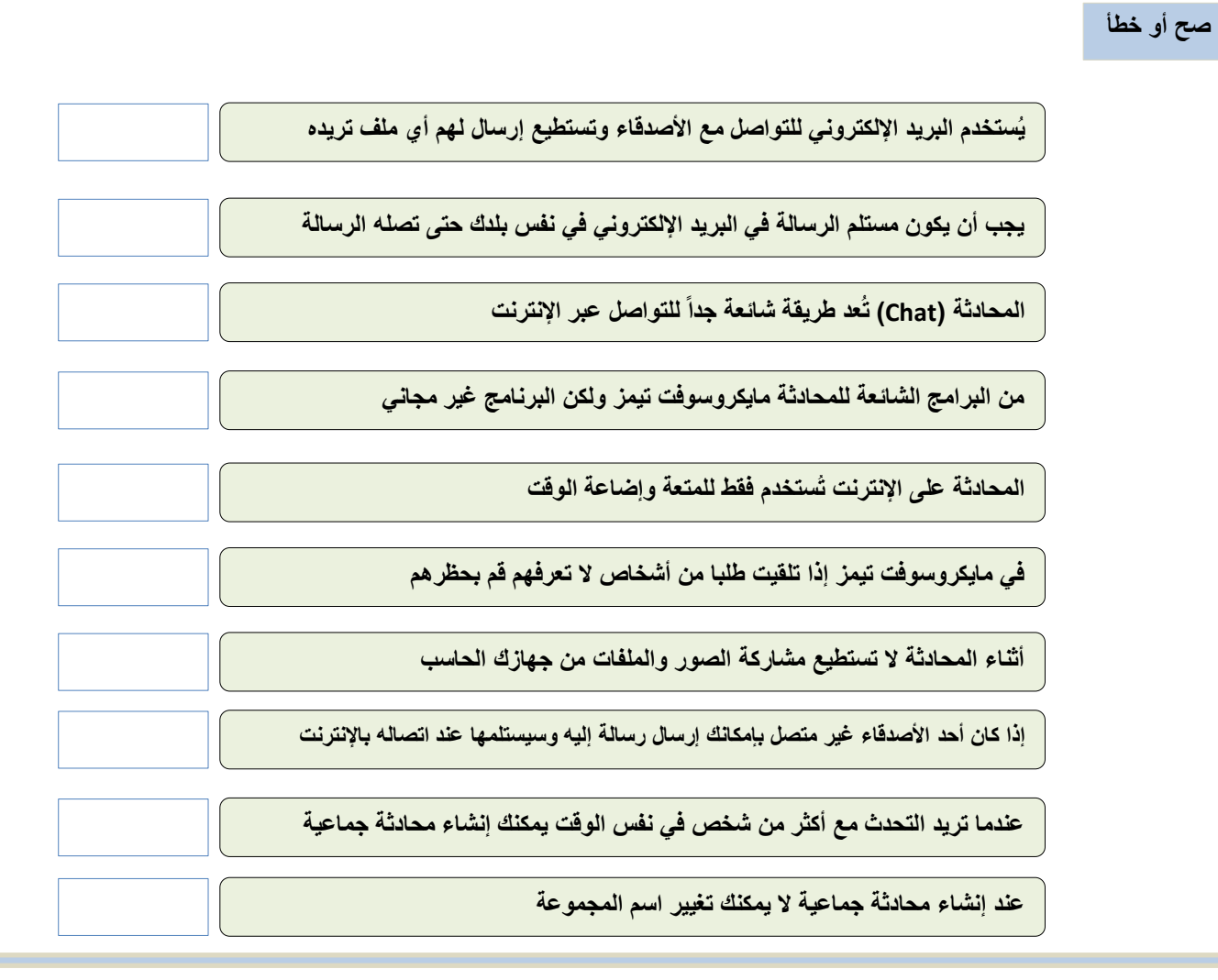

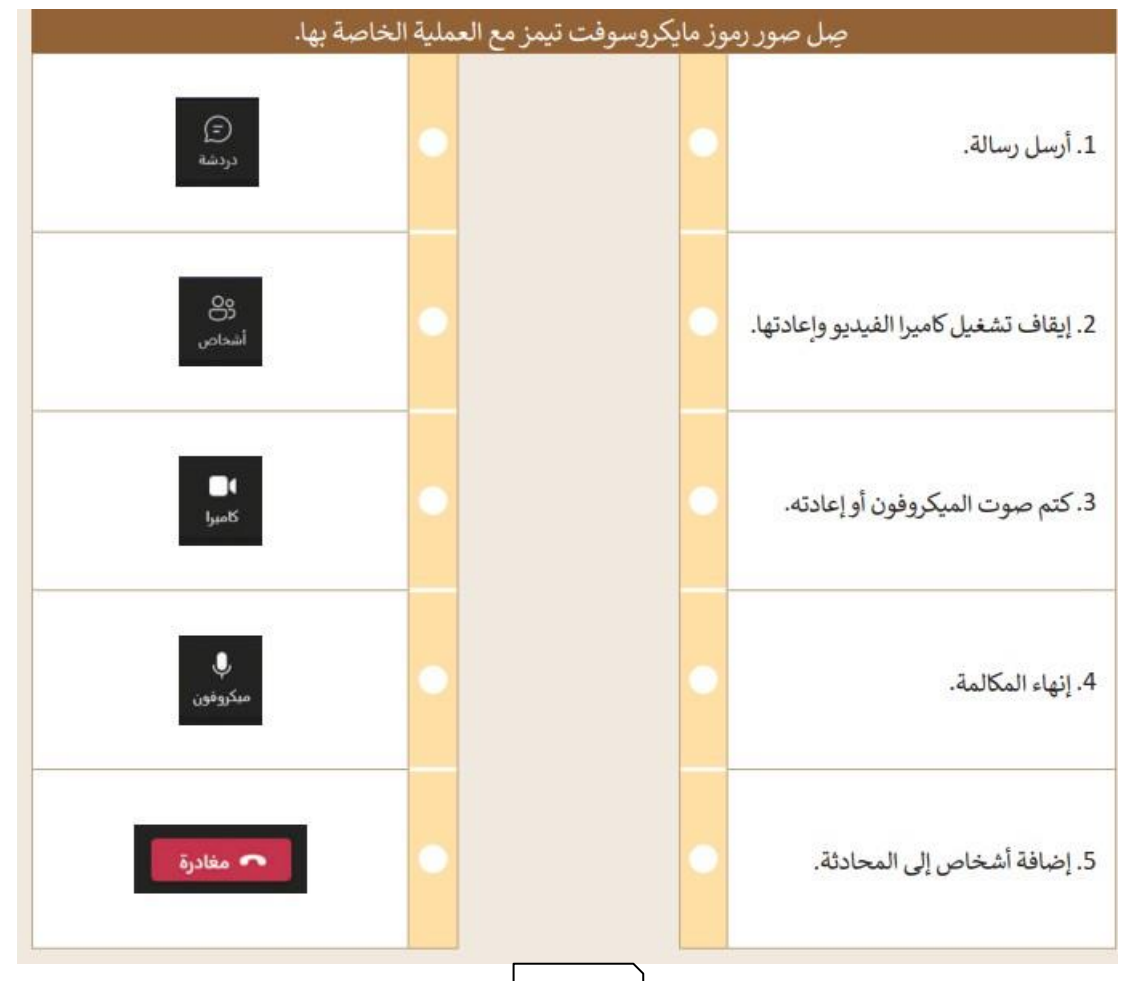

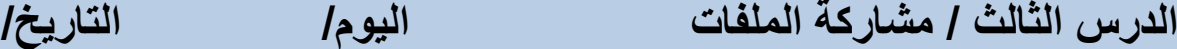

**ال يمكنك الوصول إليه إال بعد قترة زمنية**

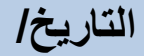

**ال يمكن تحريرها من قبل أي شخص آخر**

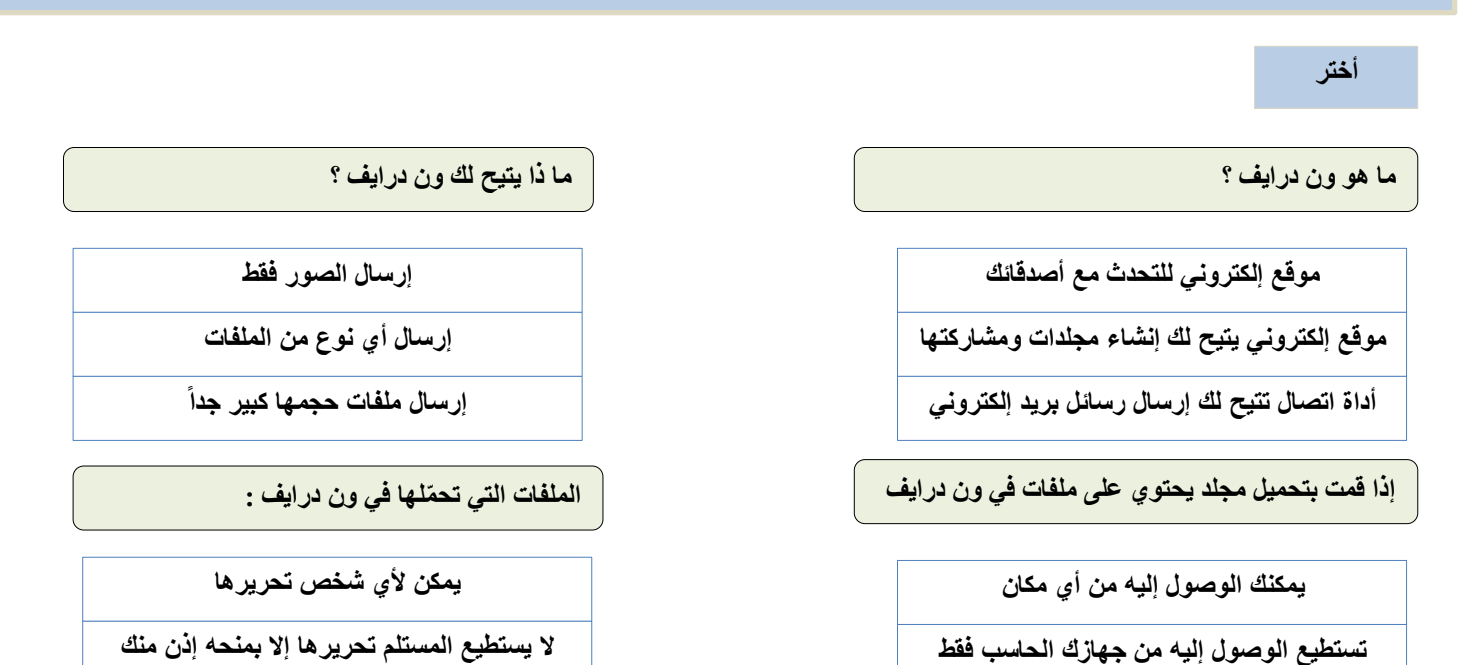

**صح أو خطأ**

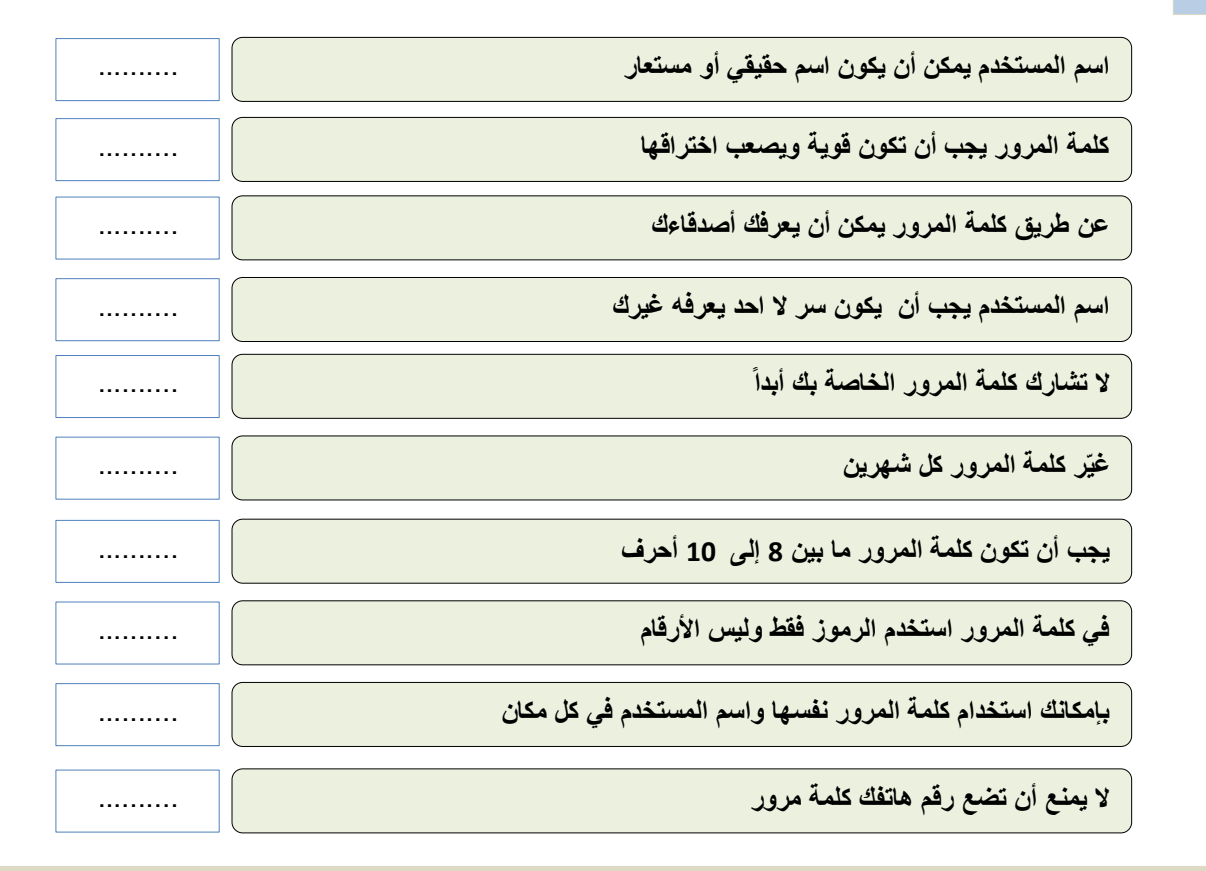

**ضع دائرة على كلمة المرور الطوية**

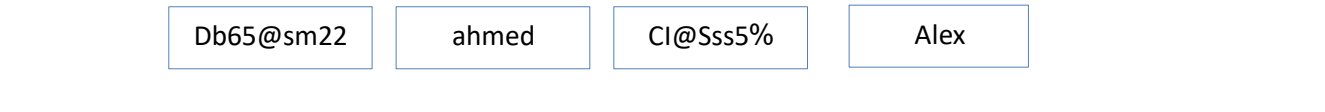

## الوحدة الثانية

## الوسائط المتعددة

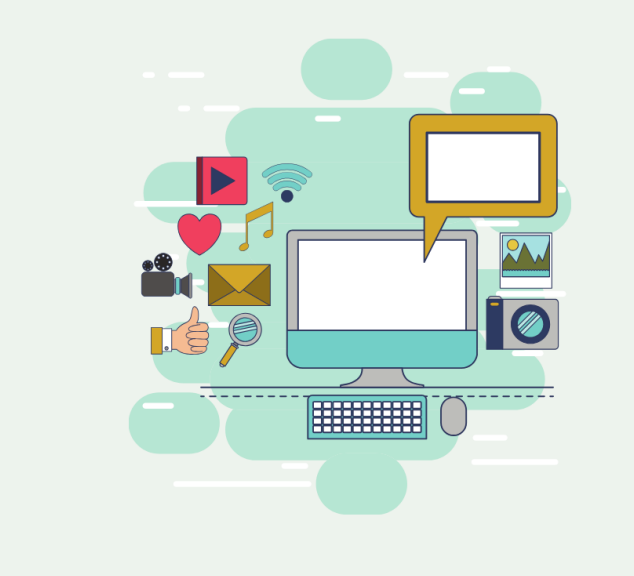

**الدرس األول / استخدام أجهزة االلتطاط وتحرير مطاطع الصوت اليوم/ التاريخ/**

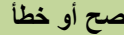

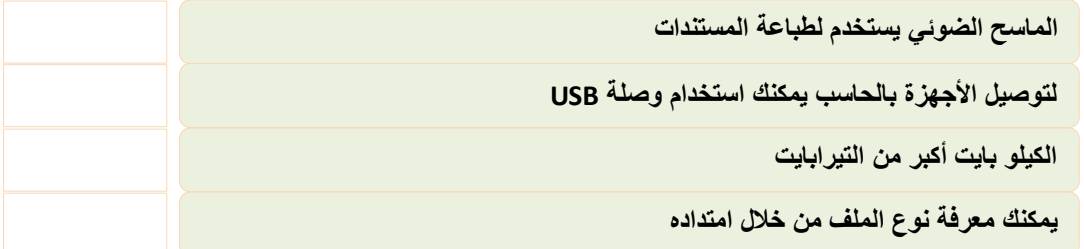

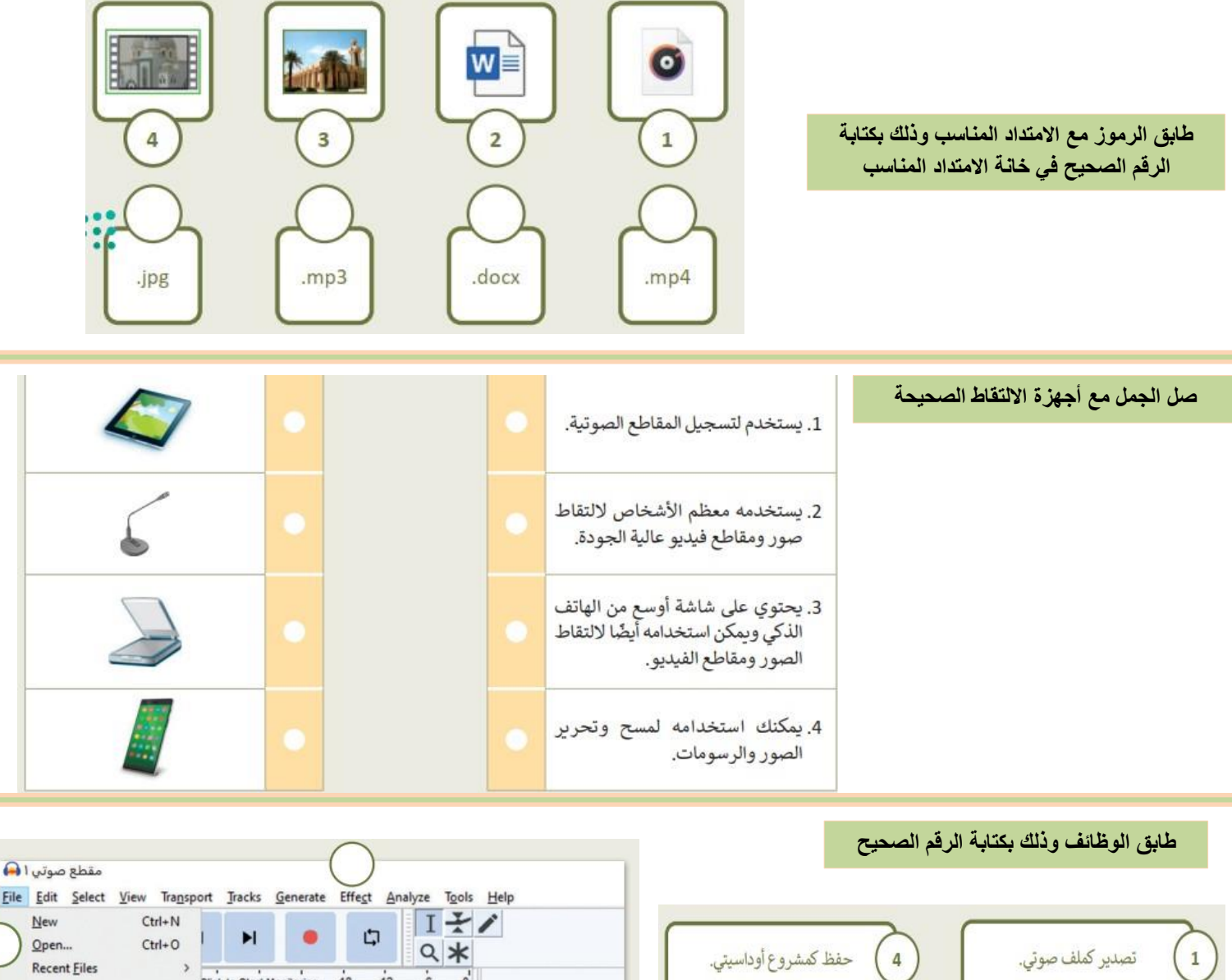

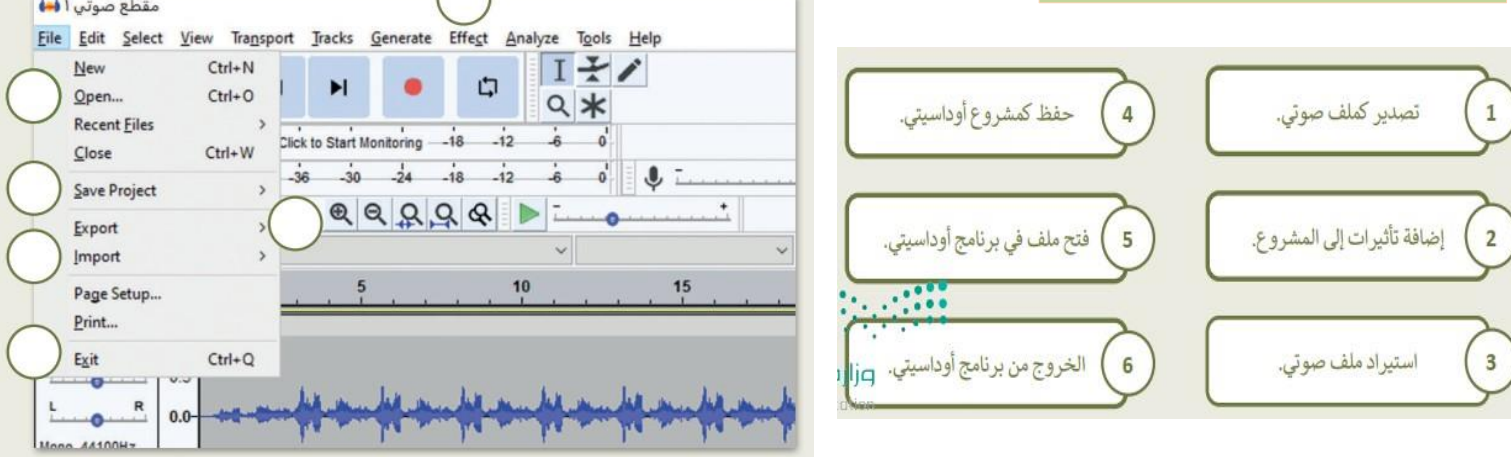

### **صح أو خطأ**

**يختلف حجم الصور المستخدمة على المواقع اإللكترونية**

**تستطيع البحث ق جوجل عن مططع قيديو وتحدد مدة المططع من خيارات البحث**

**يزداد وضوح الصورة كلما كان حجمها أكبر**

**ق تراخيص المشاع اإلبداع تكون الصورة عادة متاحة لالستخدام المجان** 

يجب عليك دائما مراجعة متطلبات الترخيص لأي صور تريد استخدامها

**يمكنك مشاهدة اآلف مطاطع الفيديو ويمكنك تنزيل أي مططع تريد**

**تطبيق صور مايكروسوقت هو عارض ومحرر مجان للصور موجود على ويندوز 10**

<mark>من خلال تطبيق صور مايكروسوفت يمكنك تطبيق التأثيرات ثلاثية الأبعاد</mark>

**من مميزات تطبيق صور مايكروسوقت يمكنك تحرير مطاطع الفيديو**

**إضاقة بعض تأثيرات الحركة على الصور تجعل من الصور أكثر حيوية**

**ال يمكنك إضاقة مطاطع الصوت الخاصة بك إلى مططع الفيديو**

**ال قائدة من إضاقة النصوص إلى مططع الفيديو**

**يمكنك حفظ مططع الفيديو إلى جهازك الحاسب** 

## الوحدة الثالثة

التفاعل في سكراتش

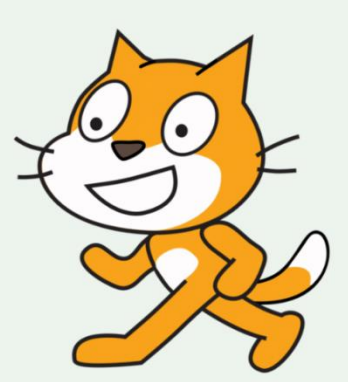

**الدرس األول/ الحركة ق سكراتش اليوم/ التاريخ/**

### **صح أو خطأ**

**ال يمكنك إيطاف لبنة كرر باستمرار لبنة كرر باستمرار تعتبر من أكثر البنات استخداما ق سكراتش** لبنة (ا*ر*تد إذا كنت عند الحافة) تنتمي إلى فئة لبنات الحركة وتعتبر مفيدة لحركة معينة **تفحص لبنة) ارتد إذا كنت عند الحاقة( إذا كان الكائن يالمس حاقة الشاشة أم ال** الفيمة الافتراضية لـ لبنة اتجه نحو الاتجاه هي 100 درجة **لبنة) مفتاح )( مضغوط( تتحطق مما إذا تم الضغط على مفتاح معين ق لوحة المفاتيح لبنة )اجعل نمط الدوران( تستخدم لتعيين نمط الدوران وتحتوي على عشرة أنماط مختلفة**

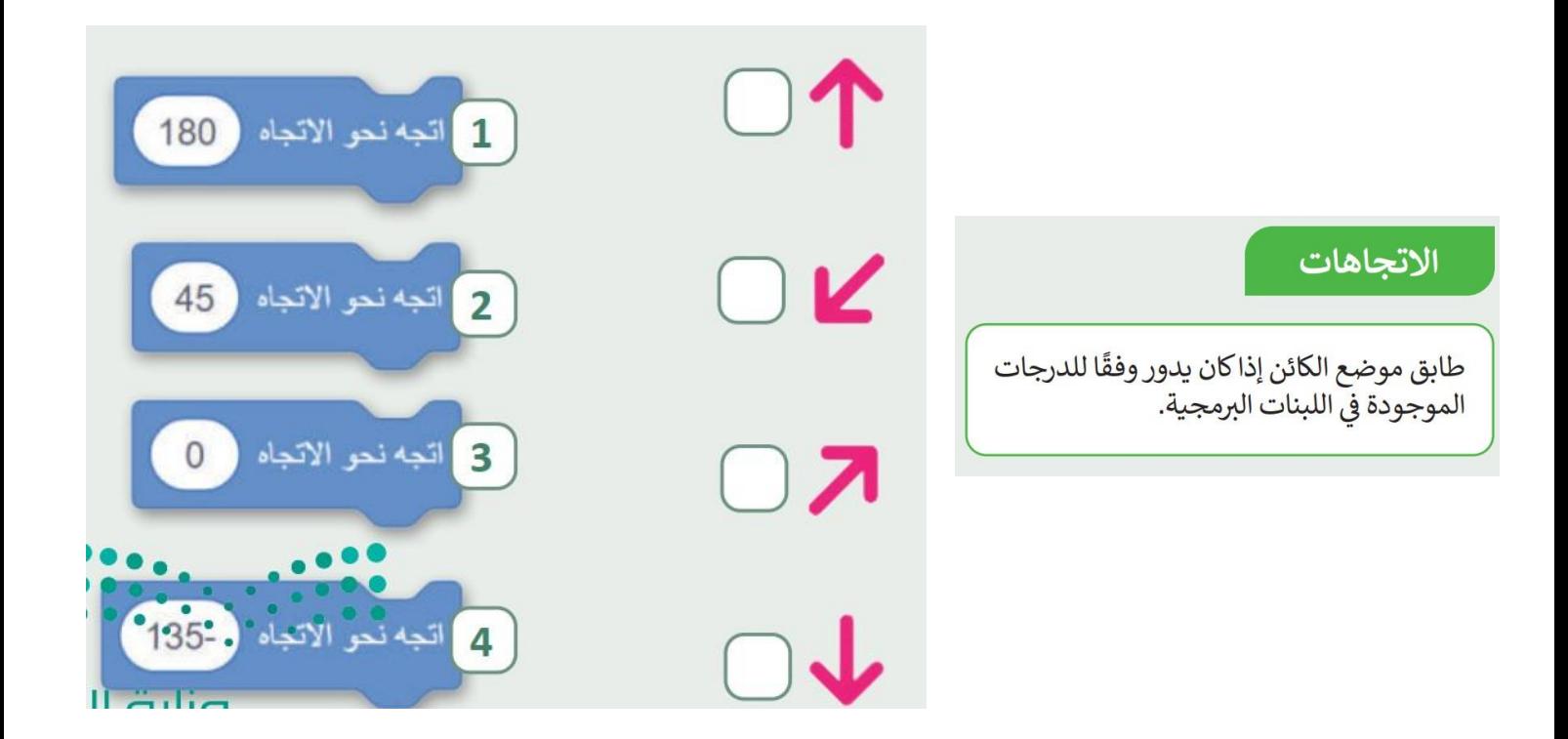

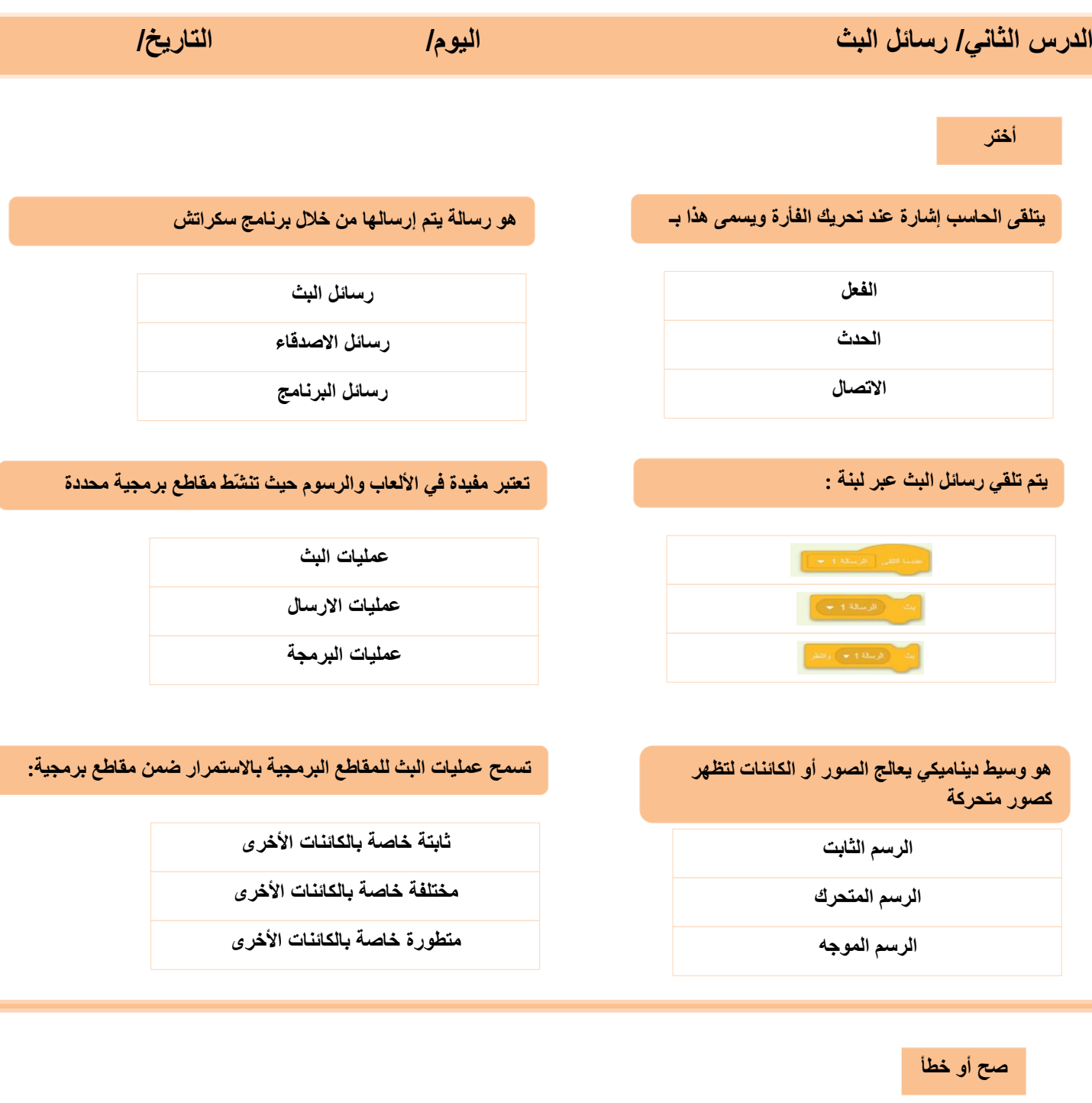

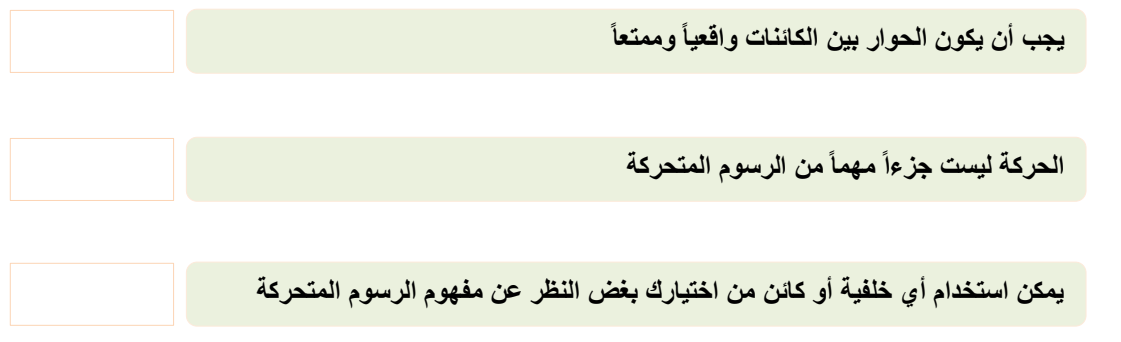

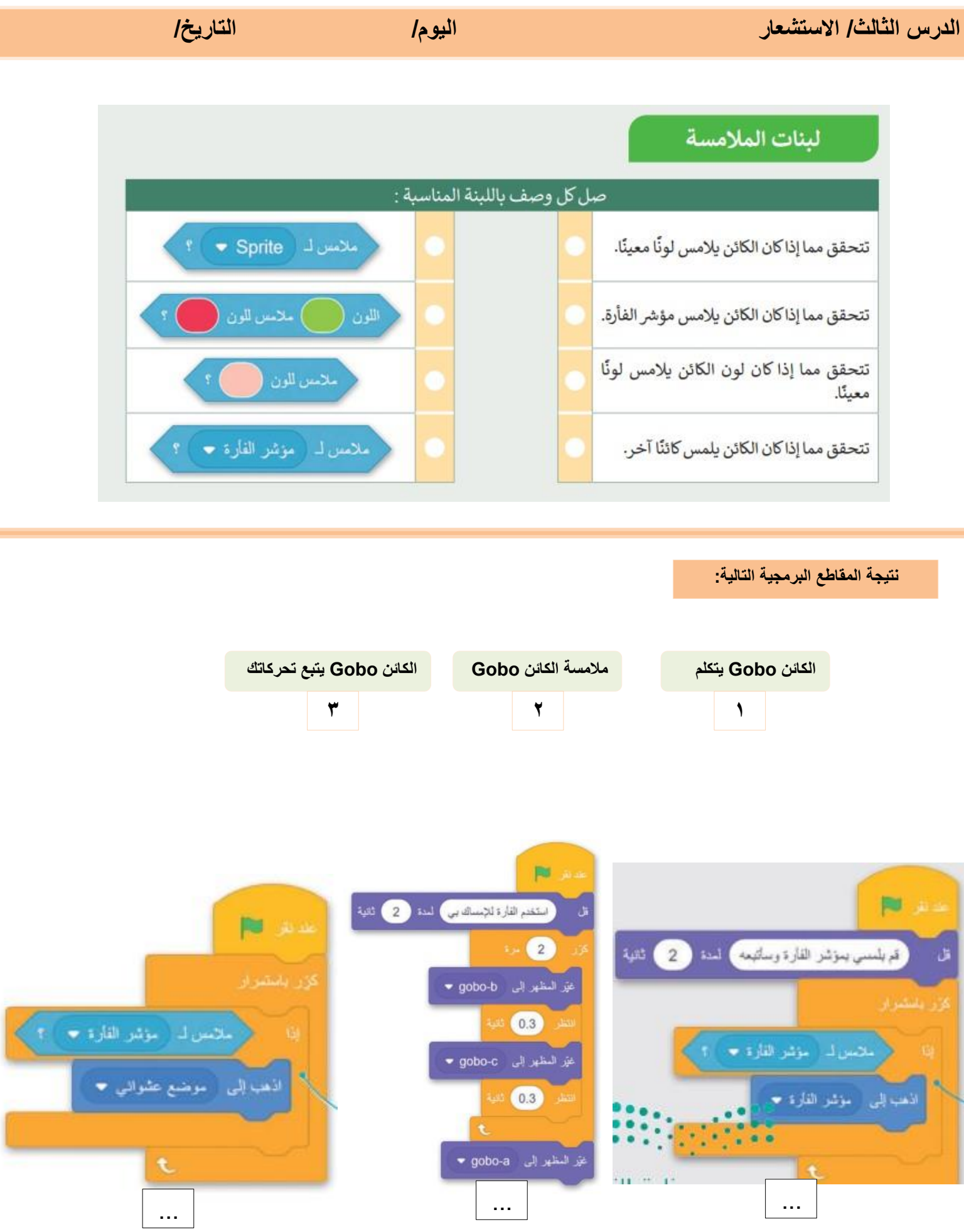

Ī

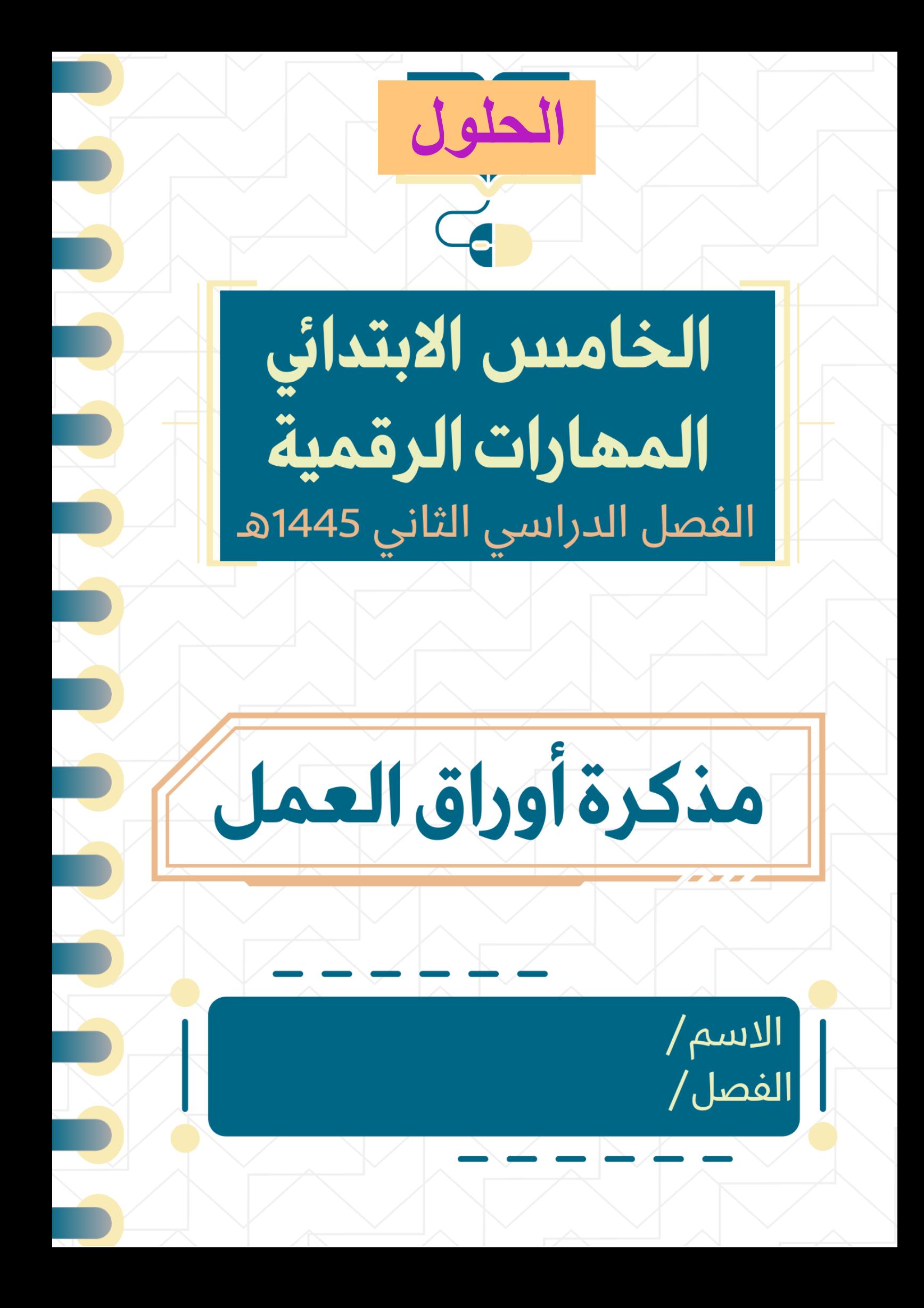

# الوحدة الأولى أدوات البحث والاتصال ومشاركة الملفات

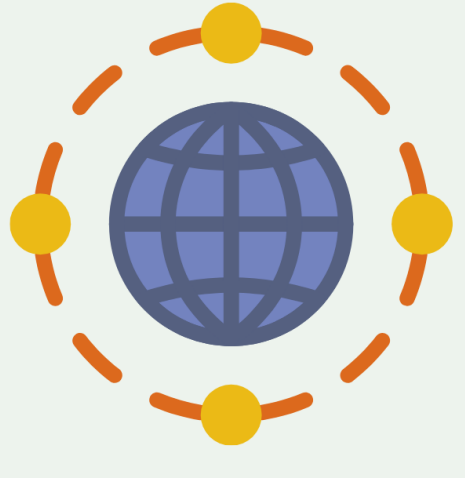

**الدرس األول / اإلنترنت والشبكة العنكبوتية اليوم/ التاريخ/**

**أختر**

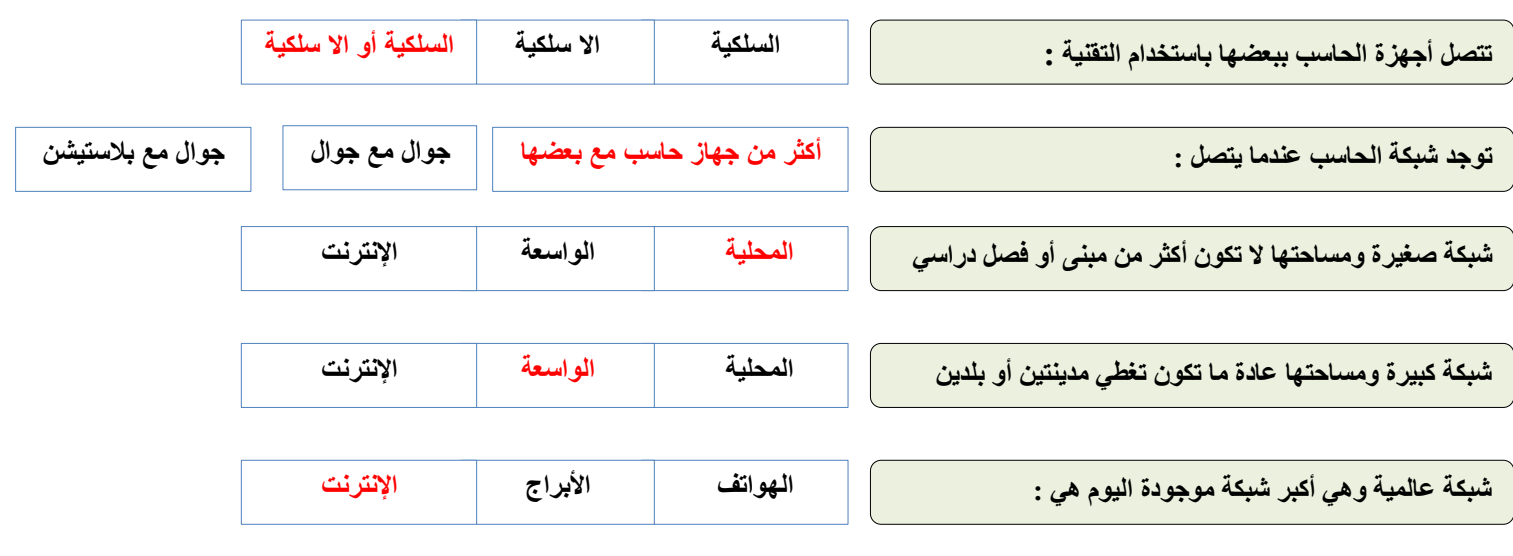

**صح أو خطأ**

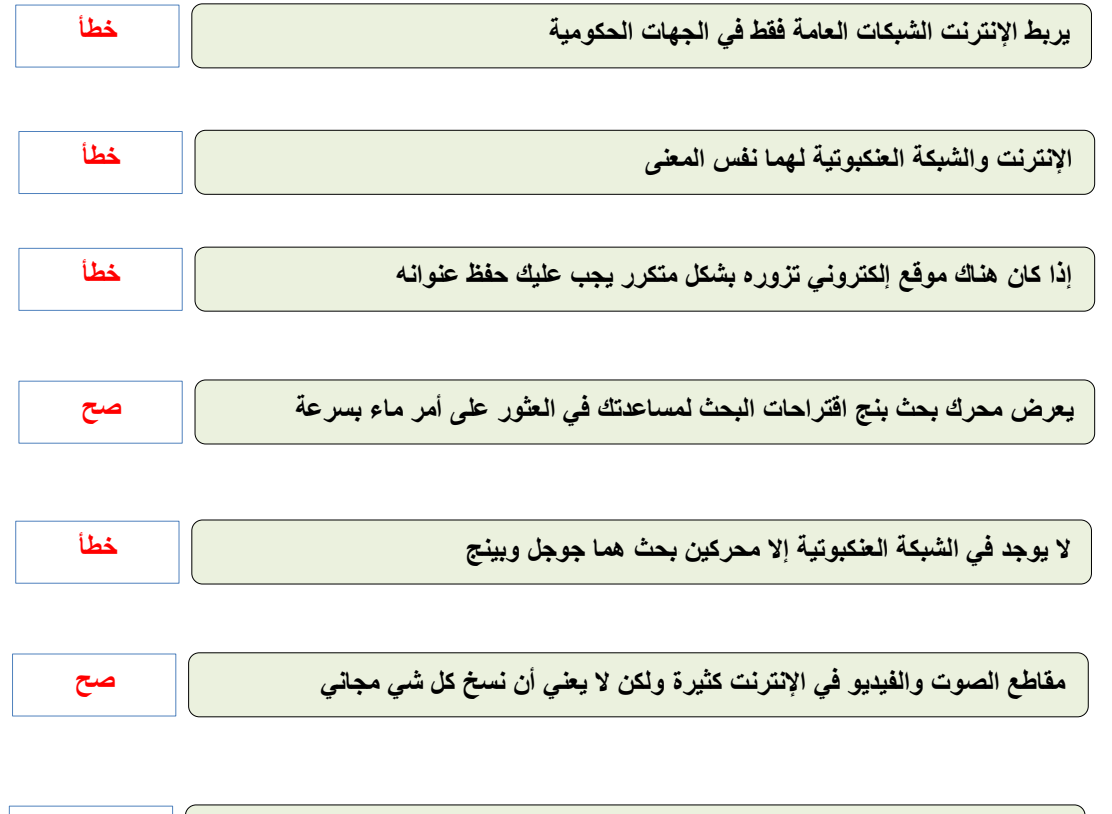

**من مميزات محركات البحث يمكنك استخدامها لترجمة الصفحات وحل المعادالت الرياضية صح**

**الدرس الثان / اإلنترنت وأدوات التواصل اليوم/ التاريخ/**

**صح أو خطأ**

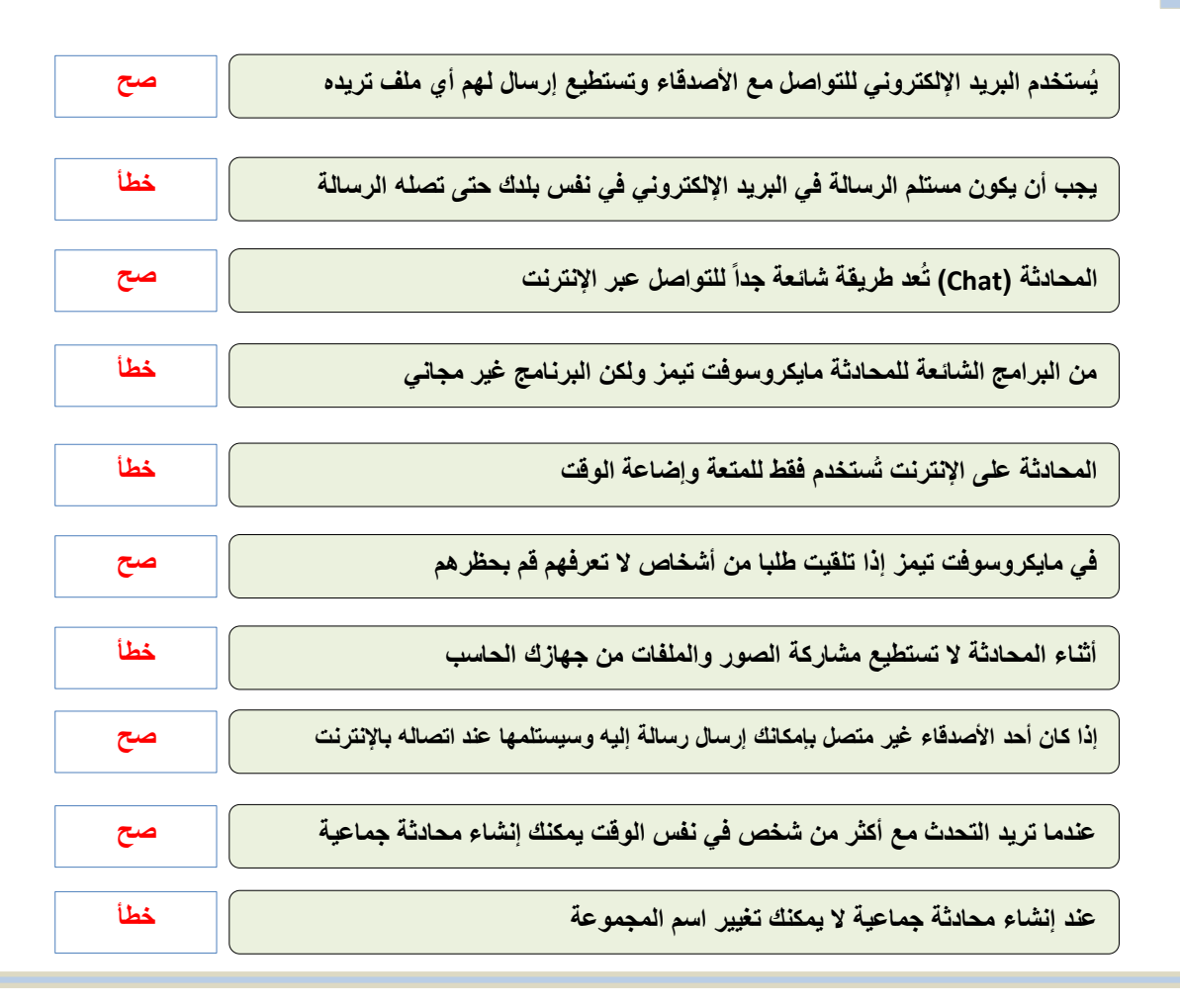

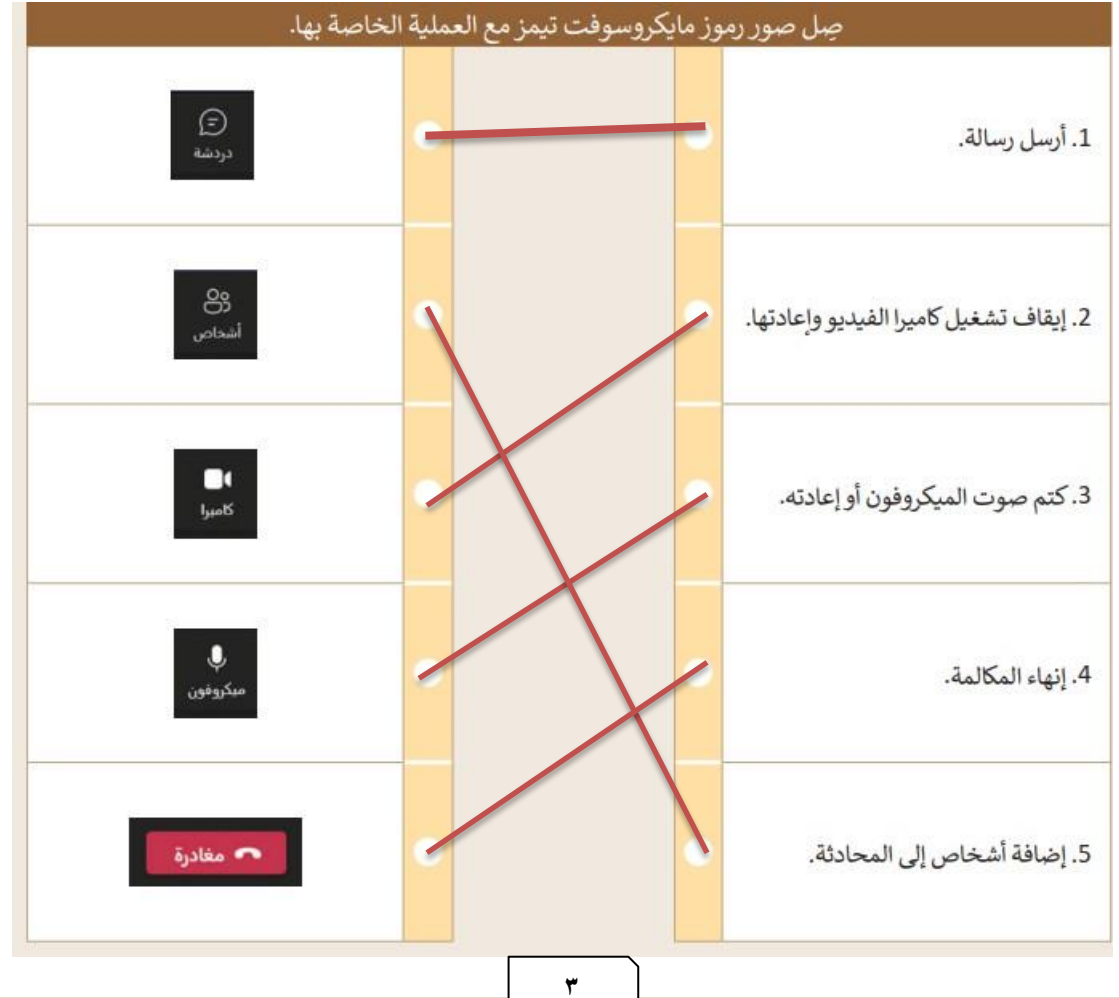

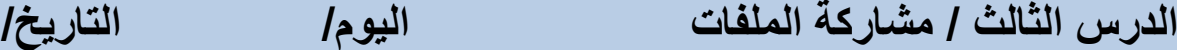

**ال يستطيع المستلم تحريرها إال بمنحه إذن منك**

**ال يمكن تحريرها من قبل أي شخص آخر**

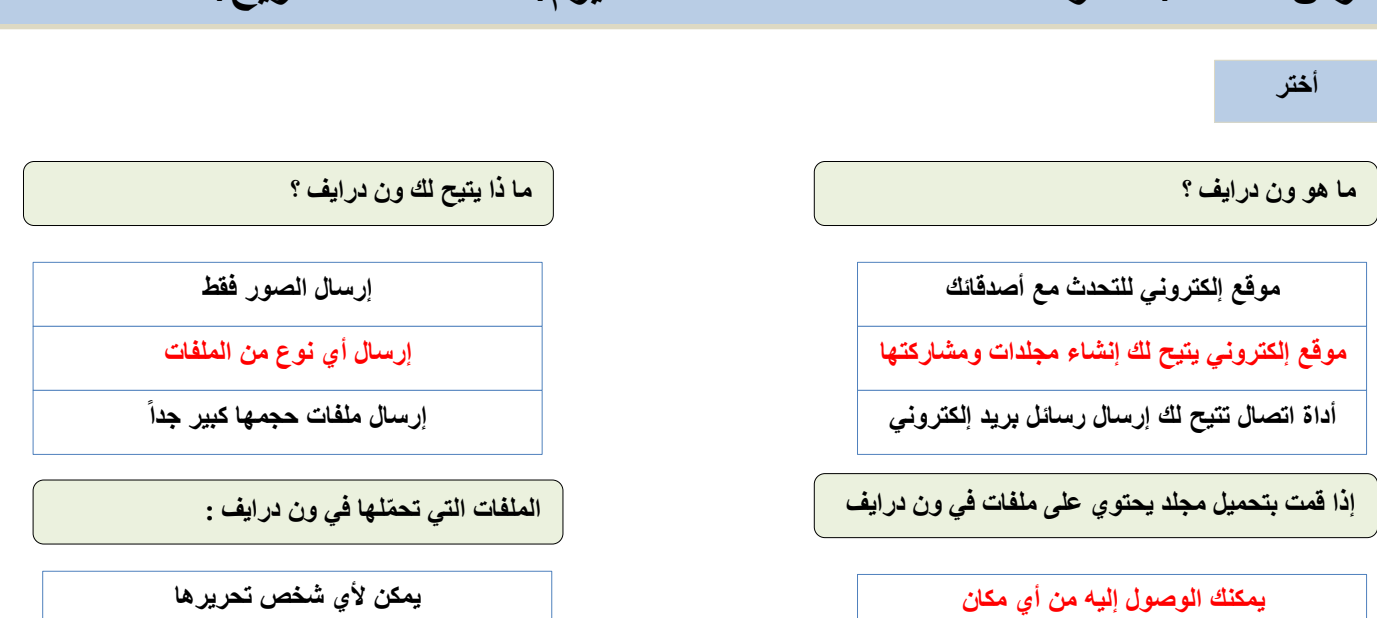

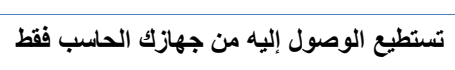

**ال يمكنك الوصول إليه إال بعد قترة زمنية**

**صح أو خطأ**

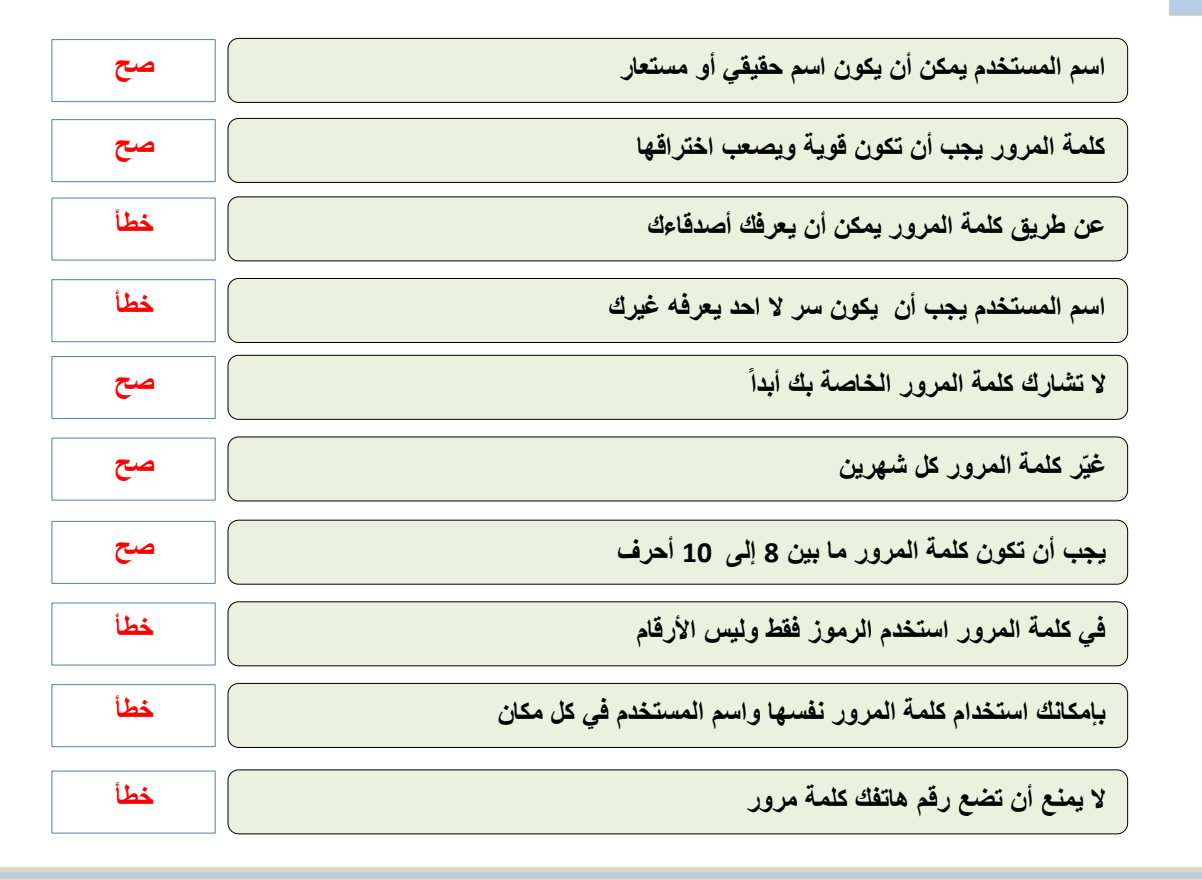

### **ضع دائرة على كلمة المرور الطوية**

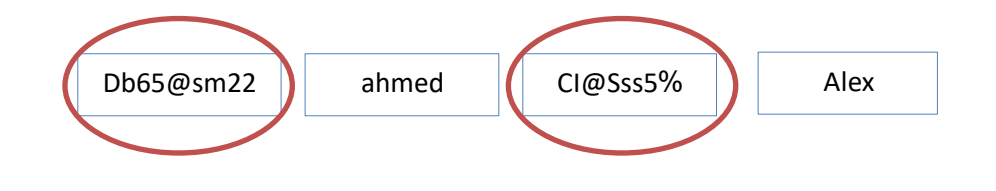

## الوحدة الثانية

## الوسائط المتعددة

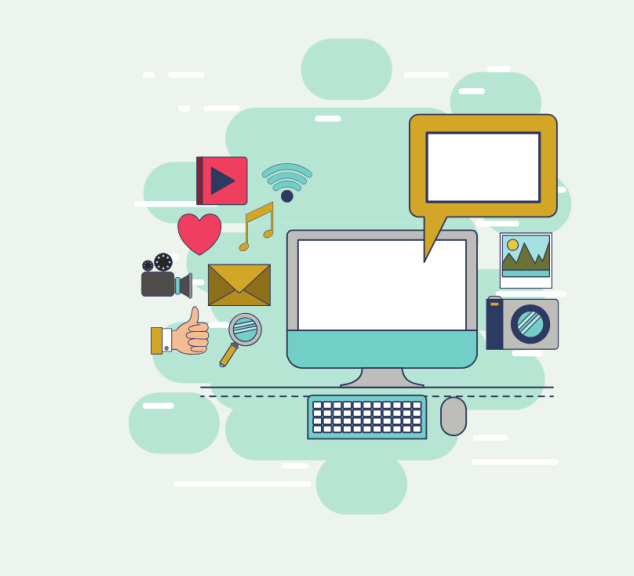

**الدرس األول / استخدام أجهزة االلتطاط وتحرير مطاطع الصوت اليوم/ التاريخ/**

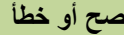

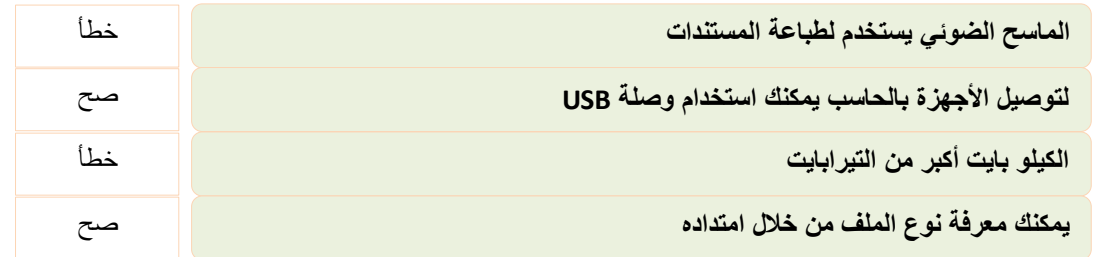

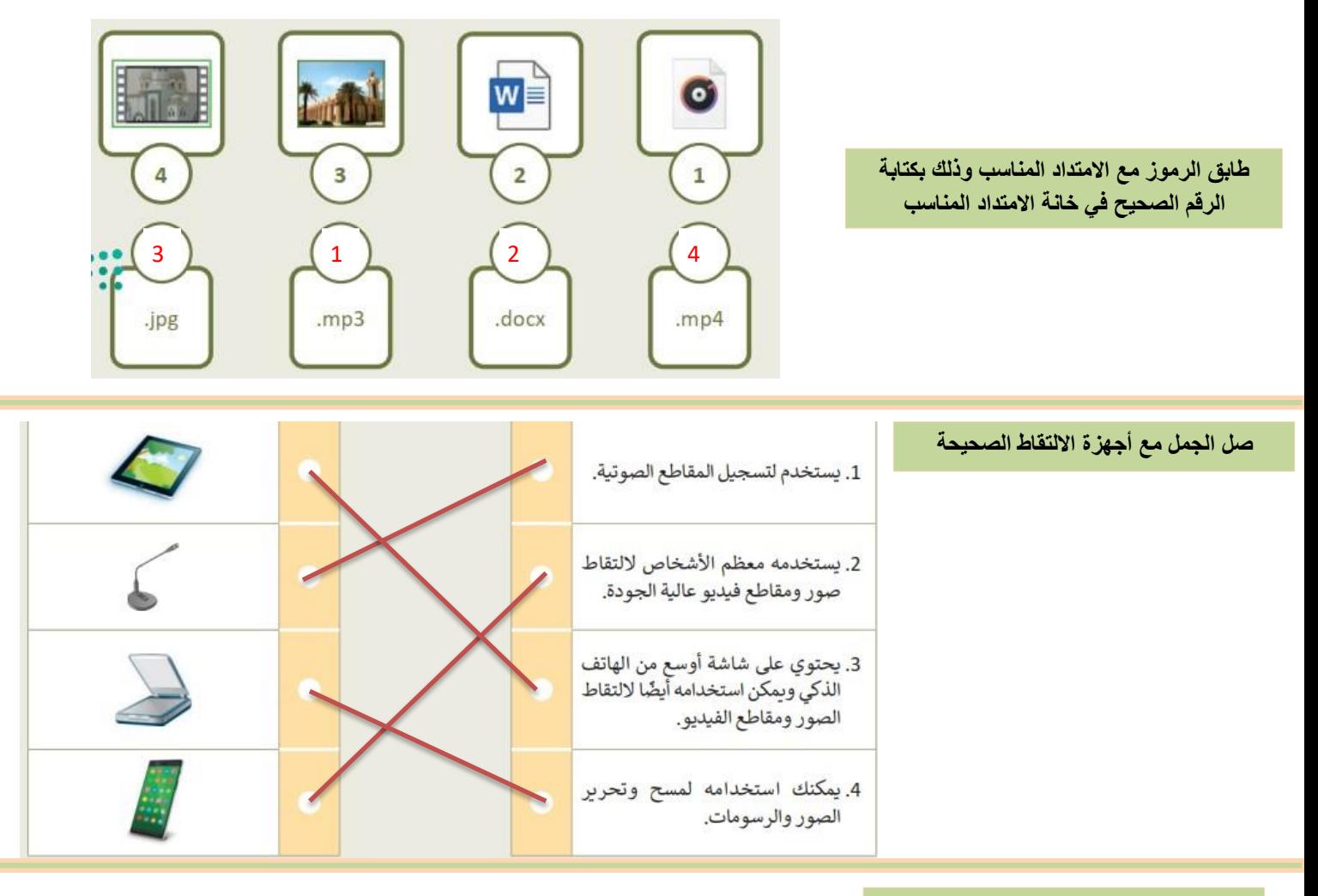

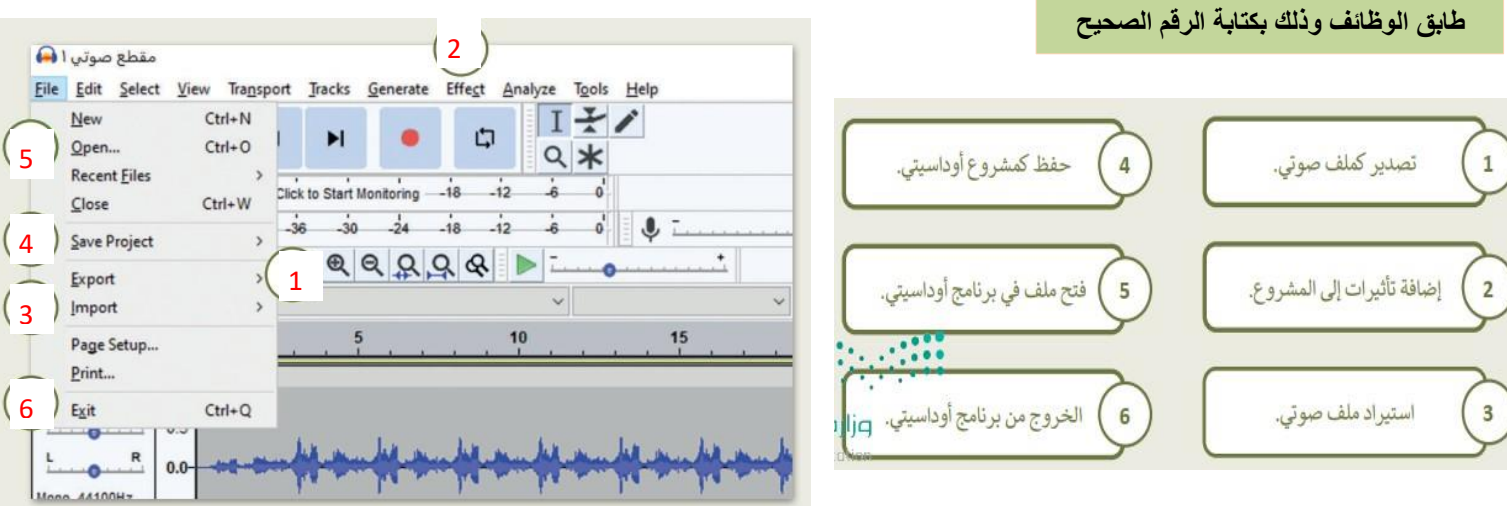

**صح أو خطأ**

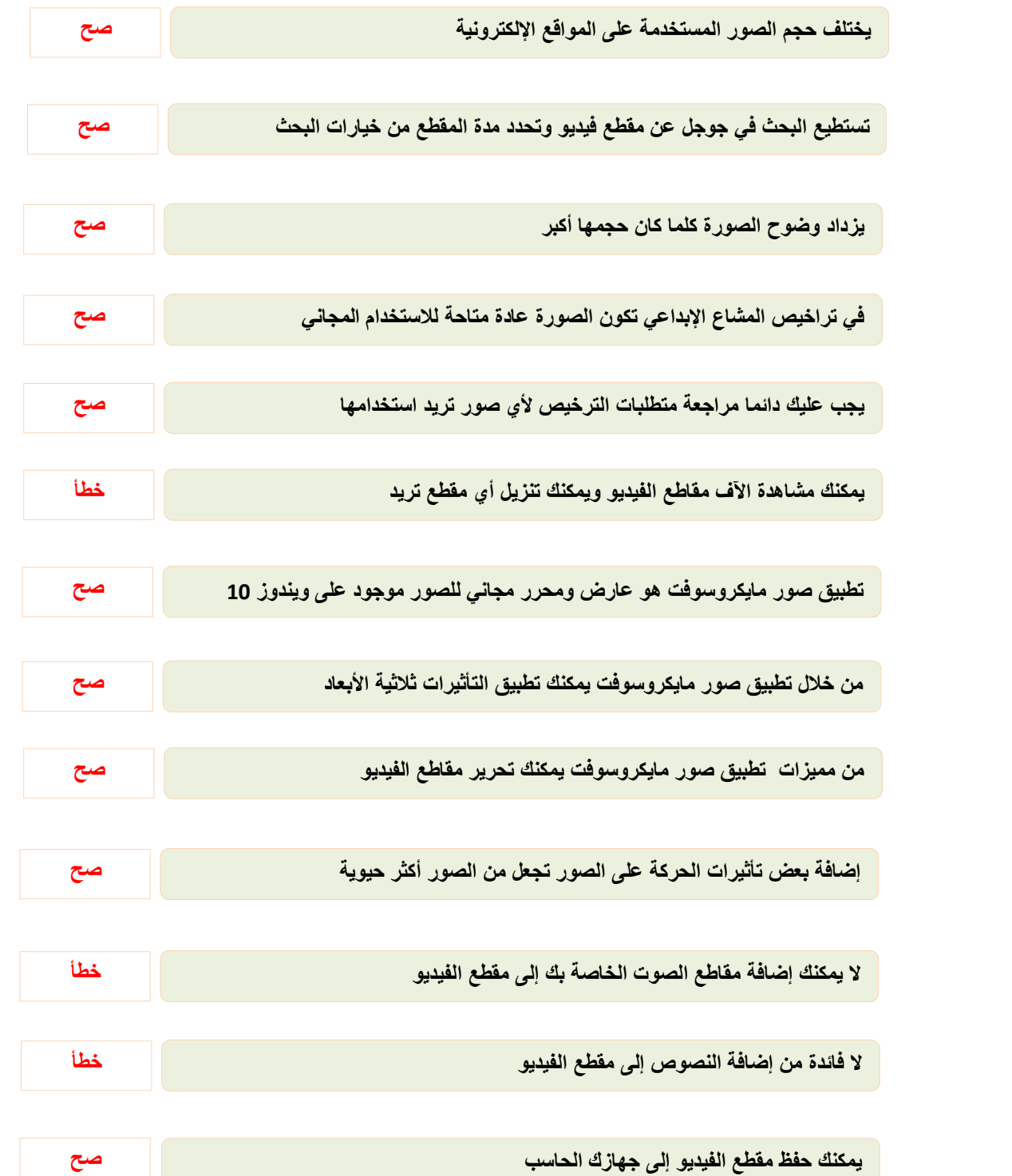

## الوحدة الثالثة

التفاعل في سكراتش

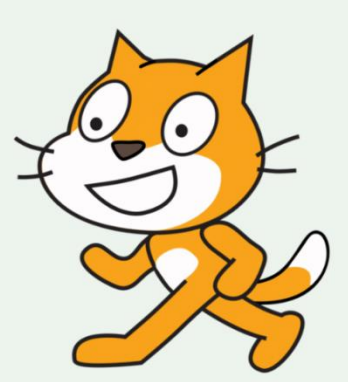

**الدرس األول/ الحركة ق سكراتش اليوم/ التاريخ/**

### **صح أو خطأ**

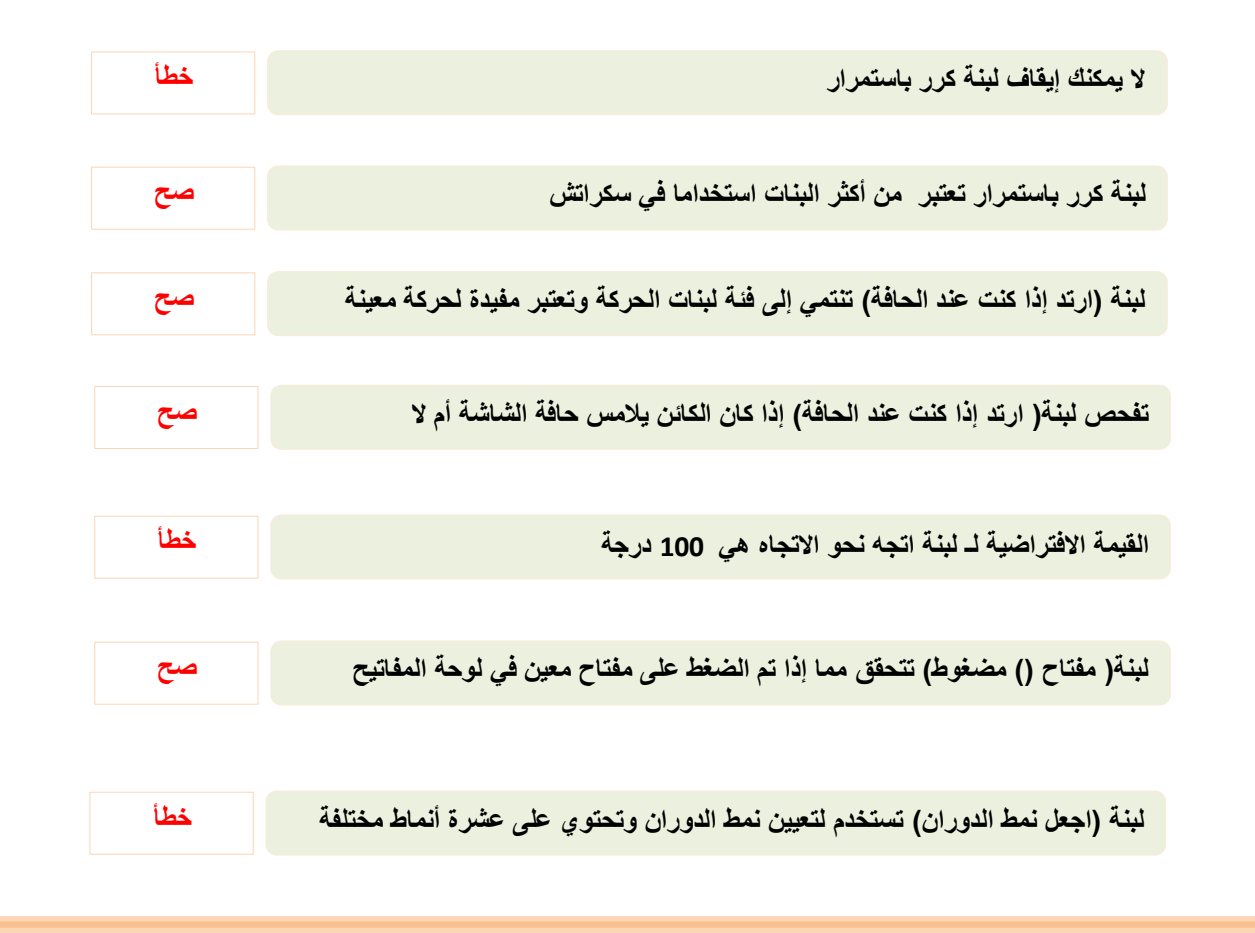

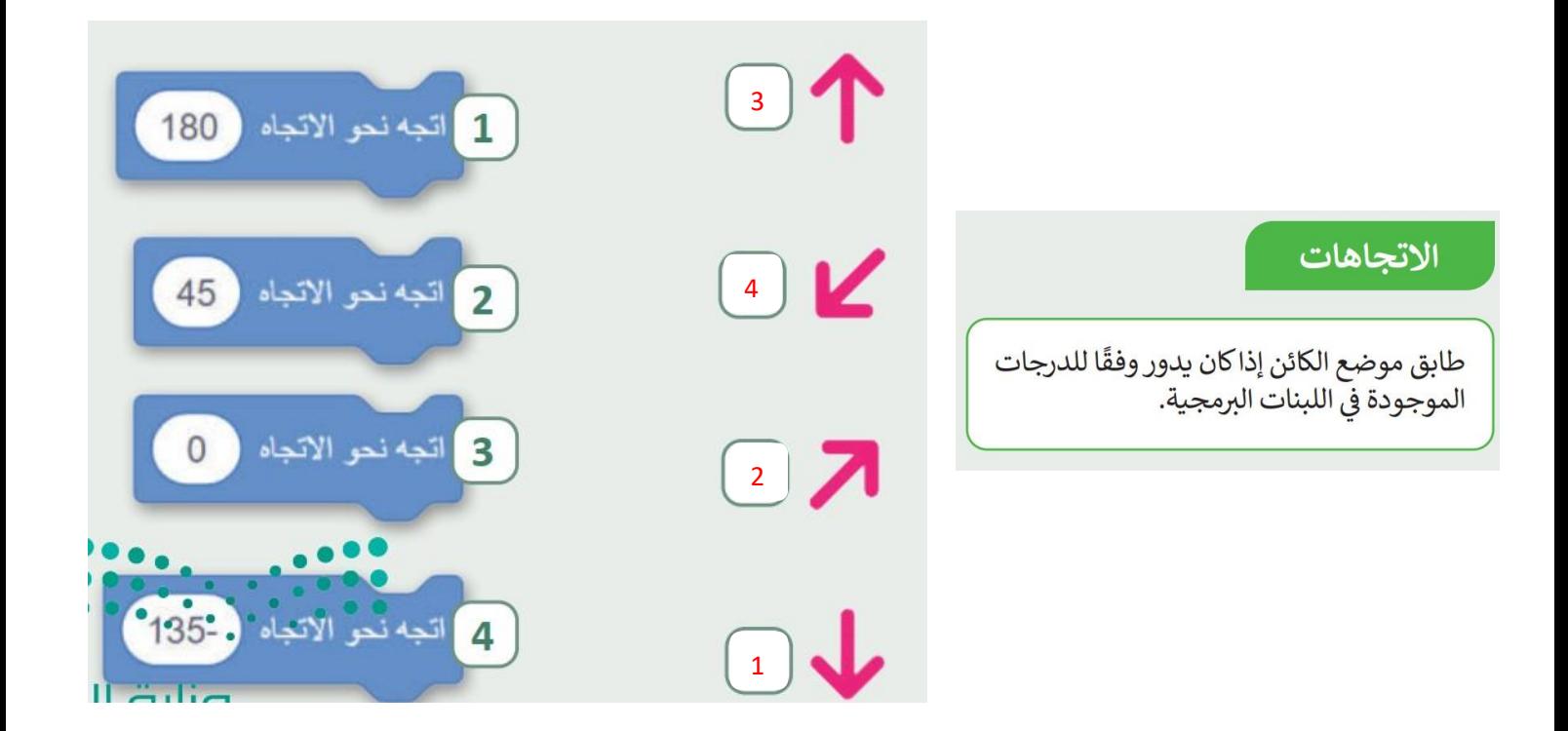

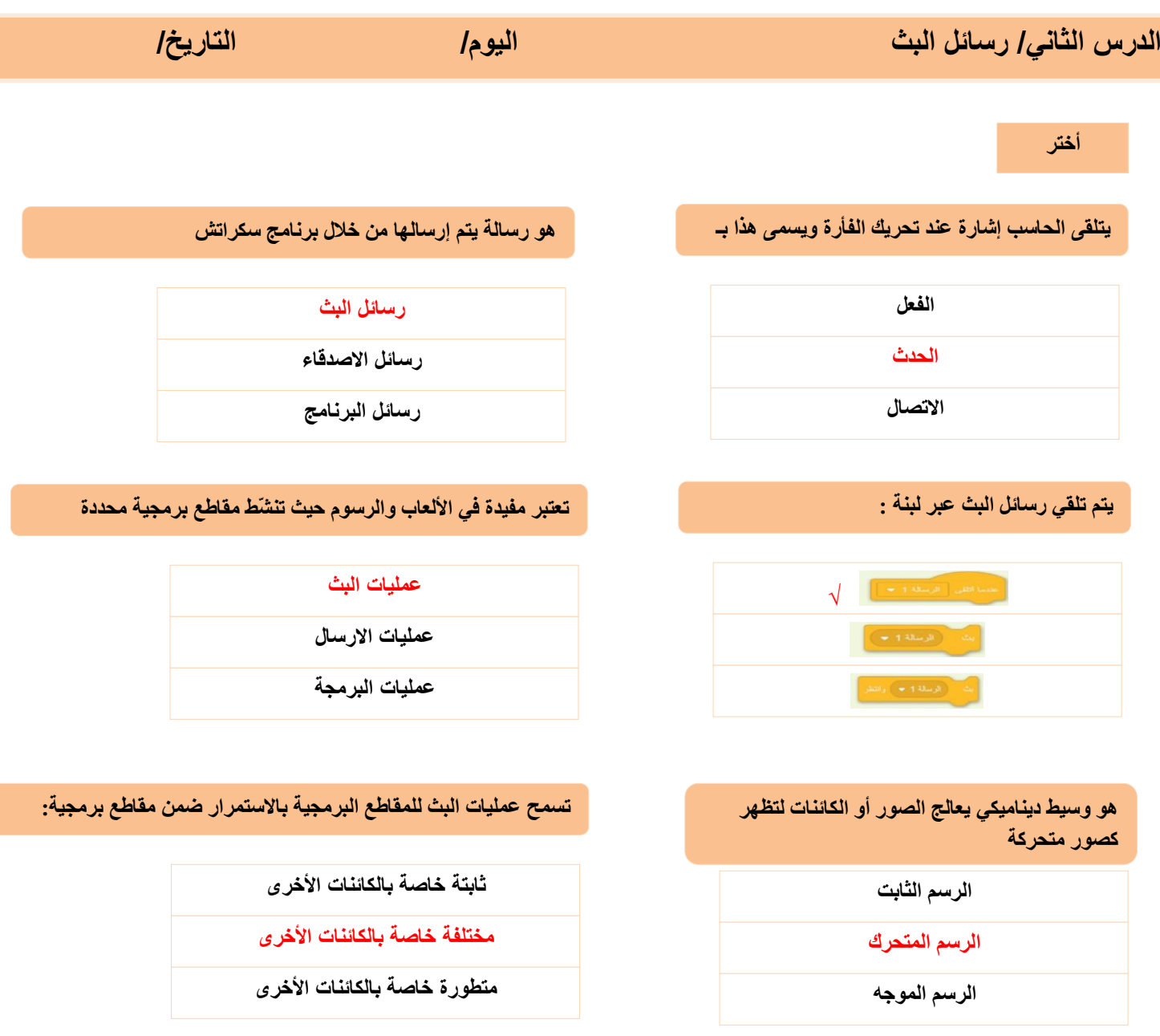

### **صح أو خطأ**

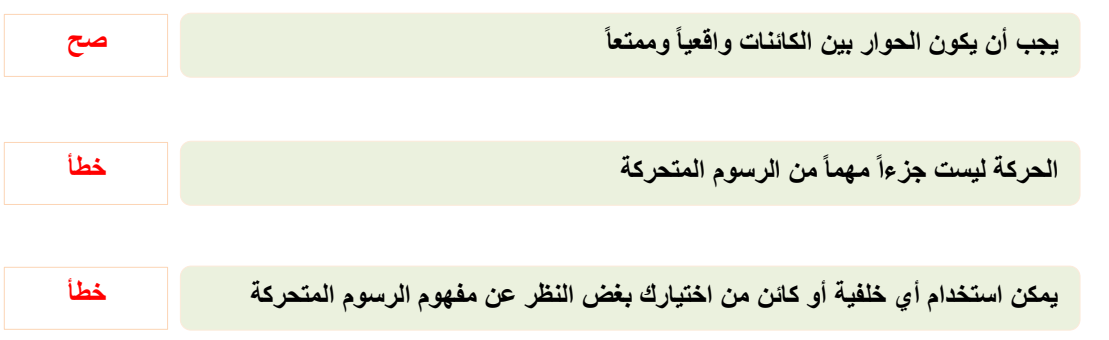

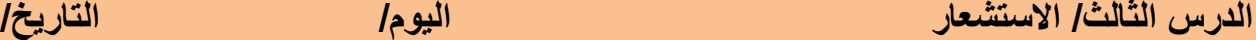

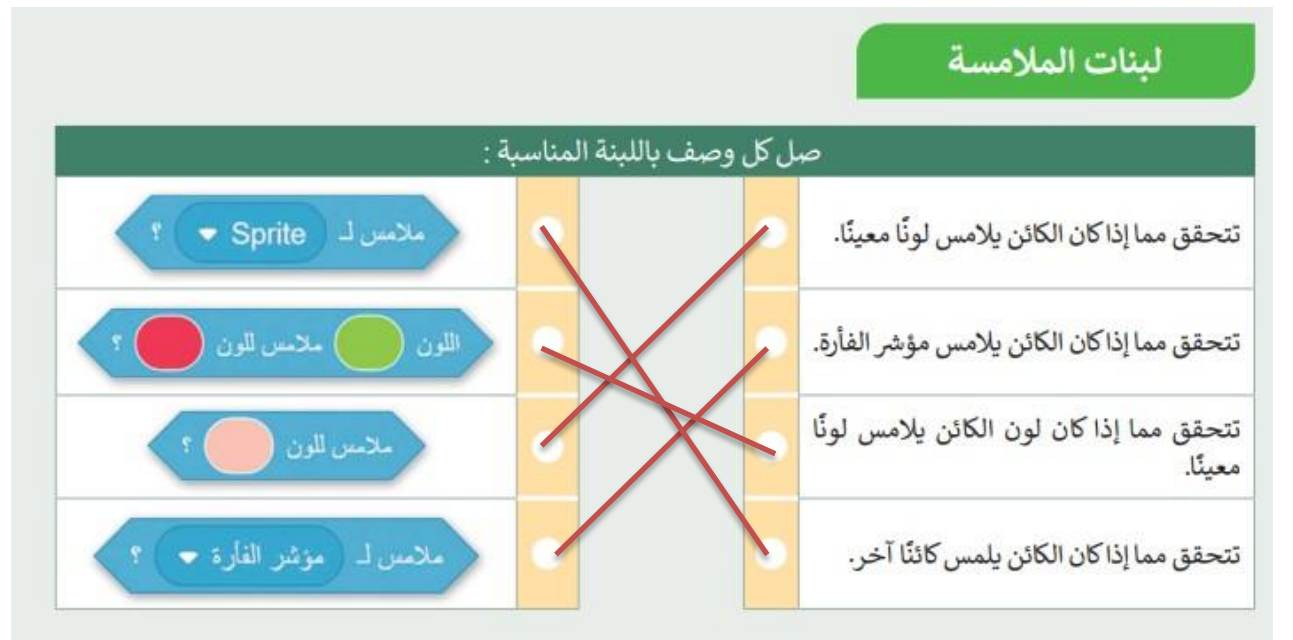

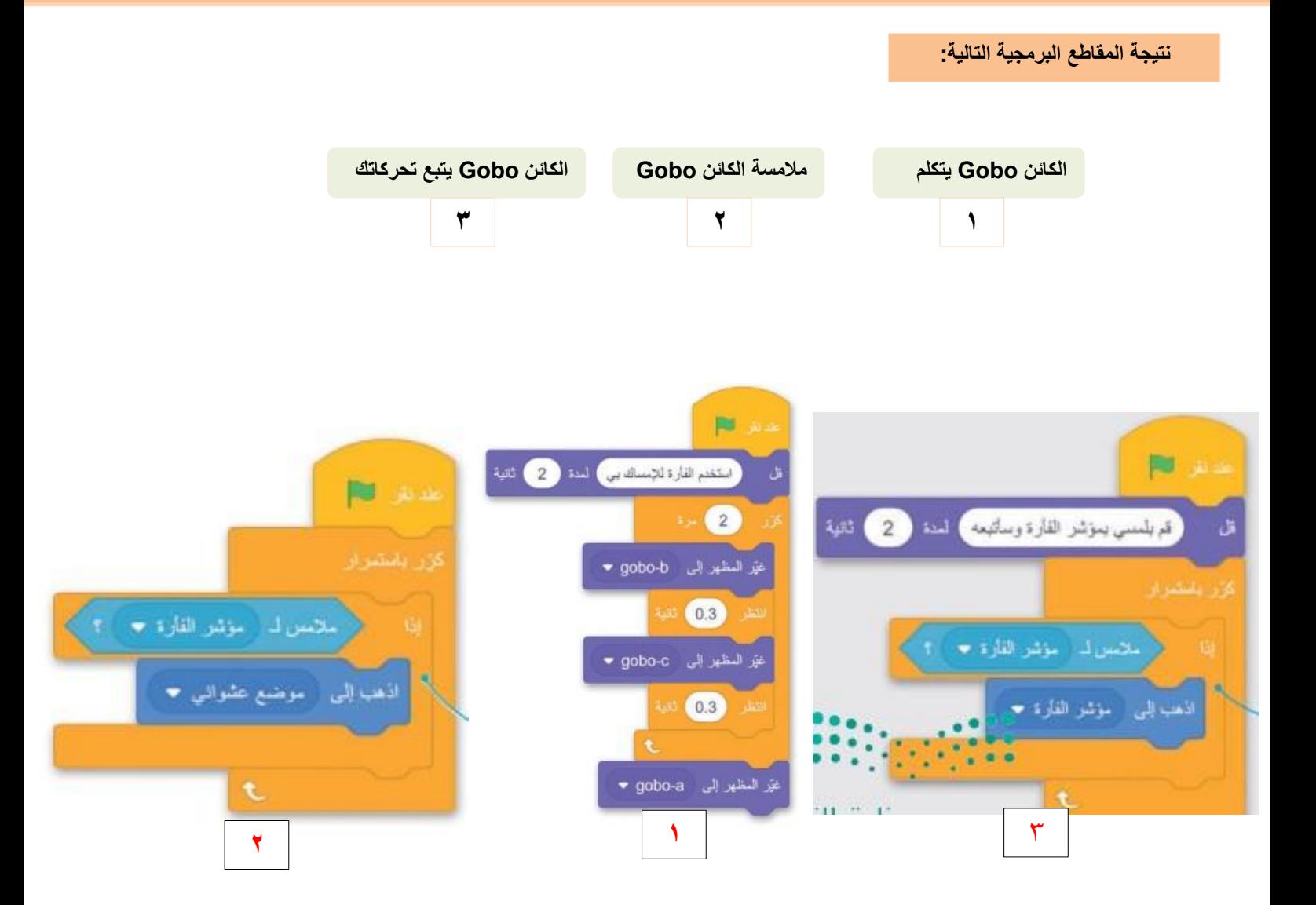